# **INF280**

Algorithmes de texte

Pierre Senellart, Antoine Amarilli

#### <span id="page-1-0"></span>[Recherche de sous-chaîne](#page-1-0)

[Expressions rationnelles et automates](#page-59-0)

Algorithme de Huffman

[Conclusion](#page-71-0)

• Algorithme naïf :

```
// s est la chaîne, p le motif
for (int i=0, j; i < s.size() - p.size() + 1; ++i) {
  for (j = 0; j < p.size() && s[i+j] == p[j]; ++j);
  if (i == p.size())printf("Match à la position \lambda d \nightharpoonup", i);
}
```
- En général, similaire à l'implémentation native du langage (strstr, fortement optimisée
- Complexité *O*(|*s*| × |*p*|)
- Peut-on mieux faire ?
- Motif *p*, chaîne *s*
- Pour chaque **préfixe** *p'* de *p*, maintenir la taille du **préfixe maximal** de  $p$  qui est un suffixe strict de  $p'$
- $\cdot$   $p =$ "abcababcabd"

00012123450

• Tableau constructible en temps linéaire en le motif *p*

```
char p[MAXN]; int T[MAXN+1]; int np = strlen(p);
T[0] = -1;int cnd = 0;
for (int i = 1; i \le np; i++) {
 T[i] = cnd:
 while (cnd \ge 0 \& p[cnd] := p[i])cnd = T[end]:
 cnd++;
}
     -1 0 1 2 3 4 5 6 7 8 9 10 11
  p a b c a b a b c a b d
  T
   i
cnd
```

```
char p[MAXN]; int T[MAXN+1]; int np = strlen(p);
T[0] = -1;int cnd = 0;
for (int i = 1; i \le np; i++) {
 T[i] = cnd;while (cnd \ge 0 \& p[cnd] := p[i])cnd = T[end]:
 cnd++;
}
     -1 0 1 2 3 4 5 6 7 8 9 10 11
  p a b c a b a b c a b d
  \mathbf{T} \quad -1i
cnd
```
**cnd** ↑

```
char p[MAXN]; int T[MAXN+1]; int np = strlen(p);
T[0] = -1;int cnd = 0;
for (int i = 1; i \le np; i++) {
 T[i] = cnd;while (cnd \ge 0 \& p[cnd] := p[i])cnd = T[end]:
 cnd++;
}
     -1 0 1 2 3 4 5 6 7 8 9 10 11
  p a b c a b a b c a b d
  \mathbf{T} \quad -1i ↑
```
5/28

```
char p[MAXN]; int T[MAXN+1]; int np = strlen(p);
T[0] = -1;int cnd = 0;
for (int i = 1; i \le np; i++) {
 T[i] = cnd;while (cnd \ge 0 \& p[cnd] := p[i])cnd = T[end]:
 cnd++;
}
     -1 0 1 2 3 4 5 6 7 8 9 10 11
  p a b c a b a b c a b d
  T -1 0
   i ↑
```

```
char p[MAXN]; int T[MAXN+1]; int np = strlen(p);
T[0] = -1;int cnd = 0;
for (int i = 1; i \le np; i++) {
 T[i] = cnd;while (cnd \ge 0 \& p[cnd] := p[i])cnd = T[end]:
 cnd++;
}
     -1 0 1 2 3 4 5 6 7 8 9 10 11
  p a b c a b a b c a b d
  T -1 0
   i ↑
cnd ↑
```

```
char p[MAXN]; int T[MAXN+1]; int np = strlen(p);
T[0] = -1;int cnd = 0;
for (int i = 1; i <= np; i++) {
 T[i] = cnd;while (cnd \ge 0 \& p[cnd] := p[i])cnd = T[end]:
 cnd++;
}
     -1 0 1 2 3 4 5 6 7 8 9 10 11
  p a b c a b a b c a b d
  T -1 0
   i ↑
```
**i** ↑

```
char p[MAXN]; int T[MAXN+1]; int np = strlen(p);
T[0] = -1;int cnd = 0;
for (int i = 1; i <= np; i++) {
 T[i] = cnd;while (cnd \ge 0 \& p[cnd] := p[i])cnd = T[end]:
 cnd++;
}
     -1 0 1 2 3 4 5 6 7 8 9 10 11
  p a b c a b a b c a b d
  T -1 0
```
**i** ↑

```
char p[MAXN]; int T[MAXN+1]; int np = strlen(p);
T[0] = -1;int cnd = 0;
for (int i = 1; i <= np; i++) {
 T[i] = cnd;while (cnd \ge 0 \& p[cnd] := p[i])cnd = T[end]:
 cnd++;
}
     -1 0 1 2 3 4 5 6 7 8 9 10 11
  p a b c a b a b c a b d
  T -1 0 0
```

```
char p[MAXN]; int T[MAXN+1]; int np = strlen(p);
T[0] = -1;int cnd = 0;
for (int i = 1; i <= np; i++) {
 T[i] = cnd;while (cnd \ge 0 \& p[cnd] := p[i])cnd = T[end]:
 cnd++;
}
     -1 0 1 2 3 4 5 6 7 8 9 10 11
  p a b c a b a b c a b d
  T -1 0 0
   i ↑
```
**i** ↑

```
char p[MAXN]; int T[MAXN+1]; int np = strlen(p);
T[0] = -1;int cnd = 0;
for (int i = 1; i <= np; i++) {
 T[i] = cnd;while (cnd \ge 0 \& p[cnd] := p[i])cnd = T[end]:
 cnd++;
}
     -1 0 1 2 3 4 5 6 7 8 9 10 11
  p a b c a b a b c a b d
  T -1 0 0
```

```
char p[MAXN]; int T[MAXN+1]; int np = strlen(p);
T[0] = -1;
int cnd = 0;
for (int i = 1; i \le np; i++) {
 T[i] = cnd;while (cnd \ge 0 \& p[cmd] := p[i])cnd = T[end]:
 cnd++;
}
      -1 0 1 2 3 4 5 6 7 8 9 10 11
```
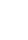

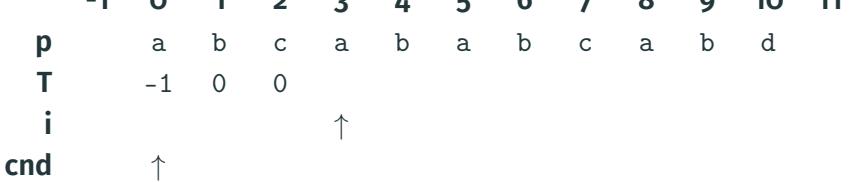

```
char p[MAXN]; int T[MAXN+1]; int np = strlen(p);
T[0] = -1;
int cnd = 0;
for (int i = 1; i \le np; i++) {
 T[i] = cnd;while (cnd \ge 0 \& p[cnd] := p[i])cnd = T[end]:
 cnd++;
}
      -1 0 1 2 3 4 5 6 7 8 9 10 11
```
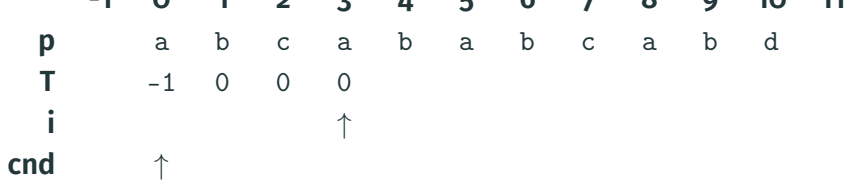

**T** -1 0 0 0 **i** ↑

```
char p[MAXN]; int T[MAXN+1]; int np = strlen(p);
T[0] = -1;int cnd = 0;
for (int i = 1; i <= np; i++) {
 T[i] = cnd;while (cnd \ge 0 \& p[cnd] := p[i])cnd = T[end]:
 cnd++;
}
     -1 0 1 2 3 4 5 6 7 8 9 10 11
  p a b c a b a b c a b d
```
**i** ↑

```
char p[MAXN]; int T[MAXN+1]; int np = strlen(p);
T[0] = -1;int cnd = 0;
for (int i = 1; i <= np; i++) {
 T[i] = cnd;while (cnd \ge 0 \& p[cnd] := p[i])cnd = T[end]:
 cnd++;
}
     -1 0 1 2 3 4 5 6 7 8 9 10 11
  p a b c a b a b c a b d
  T -1 0 0 0
```
**i** ↑

```
char p[MAXN]; int T[MAXN+1]; int np = strlen(p);
T[0] = -1;int cnd = 0;
for (int i = 1; i <= np; i++) {
 T[i] = cnd;while (cnd \ge 0 \& p[cnd] := p[i])cnd = T[end]:
 cnd++;
}
     -1 0 1 2 3 4 5 6 7 8 9 10 11
  p a b c a b a b c a b d
  T -1 0 0 0 1
```
**T** -1 0 0 0 1 **i** ↑

**cnd** ↑

```
char p[MAXN]; int T[MAXN+1]; int np = strlen(p);
T[0] = -1;int cnd = 0;
for (int i = 1; i <= np; i++) {
 T[i] = cnd;while (cnd \ge 0 \& p[cnd] := p[i])cnd = T[end]:
 cnd++;
}
      -1 0 1 2 3 4 5 6 7 8 9 10 11
```
**p** a b c a b a b c a b d

```
char p[MAXN]; int T[MAXN+1]; int np = strlen(p);
T[0] = -1;
int cnd = 0;
for (int i = 1; i <= np; i++) {
 T[i] = cnd;while (cnd \ge 0 \& p[cmd] := p[i])cnd = T[cmd];cnd++;
}
```
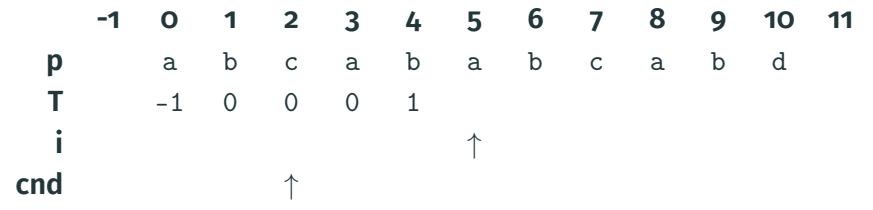

```
char p[MAXN]; int T[MAXN+1]; int np = strlen(p);
T[0] = -1;
int cnd = 0;
for (int i = 1; i <= np; i++) {
 T[i] = cnd;while (cnd \ge 0 \& p[cmd] := p[i])cnd = T[cmd];cnd++;
}
```
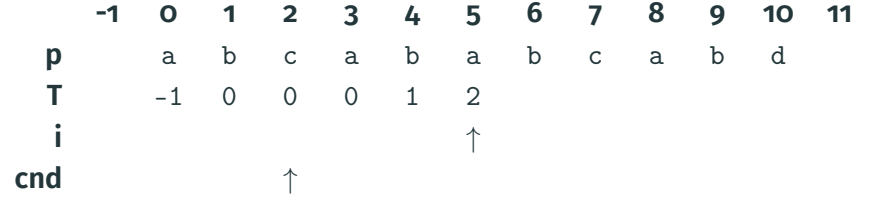

```
char p[MAXN]; int T[MAXN+1]; int np = strlen(p);
T[0] = -1;
int cnd = 0;
for (int i = 1; i \le np; i++) {
 T[i] = cnd;while (cnd \ge 0 \& p[cmd] := p[i])cnd = T[cmd];cnd++;
}
```
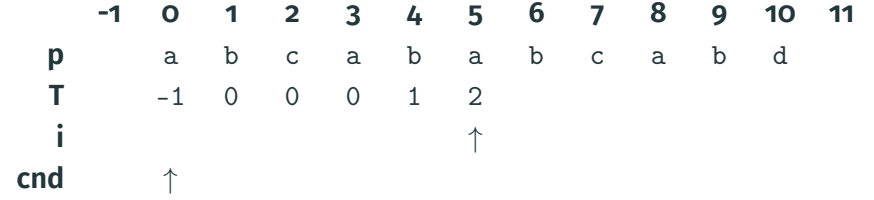

**T** -1 0 0 0 1 2 **i** ↑

**cnd** ↑

```
char p[MAXN]; int T[MAXN+1]; int np = strlen(p);
T[0] = -1;int cnd = 0;
for (int i = 1; i \le np; i++) {
 T[i] = cnd;while (cnd \ge 0 \& p[cnd] := p[i])cnd = T[end]:
 cnd++;
}
      -1 0 1 2 3 4 5 6 7 8 9 10 11
```
**p** a b c a b a b c a b d

```
char p[MAXN]; int T[MAXN+1]; int np = strlen(p);
T[0] = -1;
int cnd = 0;
for (int i = 1; i \le np; i++) {
 T[i] = cnd;while (cnd \ge 0 \& p[cmd] := p[i])cnd = T[cmd];cnd++;
}
```
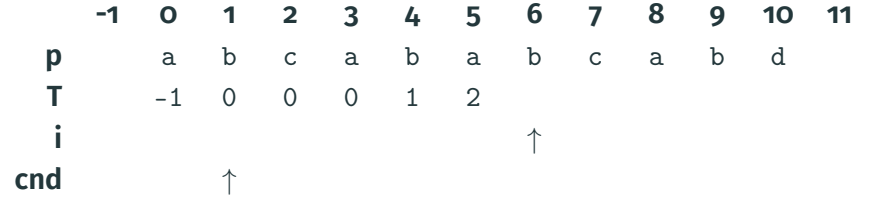

```
char p[MAXN]; int T[MAXN+1]; int np = strlen(p);
T[0] = -1;
int cnd = 0;
for (int i = 1; i \le np; i++) {
 T[i] = cnd;while (cnd \ge 0 \& p[cmd] := p[i])cnd = T[cmd];cnd++;
}
```
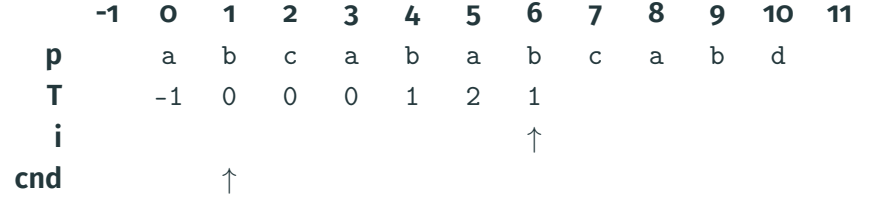

```
char p[MAXN]; int T[MAXN+1]; int np = strlen(p);
T[0] = -1;
int cnd = 0;
for (int i = 1; i \le np; i++) {
 T[i] = cnd;while (cnd \ge 0 \& p[cmd] := p[i])cnd = T[cmd];cnd++;
}
```
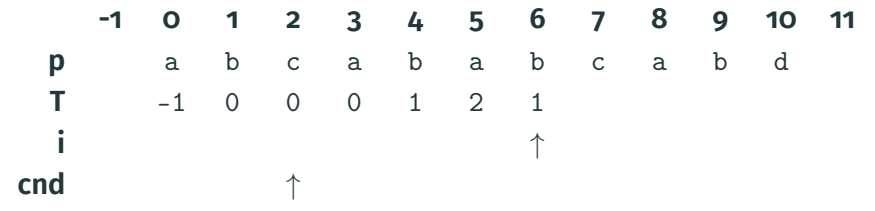

**T** -1 0 0 0 1 2 1

**cnd** ↑

**i** ↑

```
char p[MAXN]; int T[MAXN+1]; int np = strlen(p);
T[0] = -1;int cnd = 0;
for (int i = 1; i \le np; i++) {
 T[i] = cnd;while (cnd \ge 0 \& p[cnd] := p[i])cnd = T[end]:
 cnd++;
}
     -1 0 1 2 3 4 5 6 7 8 9 10 11
  p a b c a b a b c a b d
```

```
char p[MAXN]; int T[MAXN+1]; int np = strlen(p);
T[0] = -1;
int cnd = 0;
for (int i = 1; i \le np; i++) {
 T[i] = cnd;while (cnd \ge 0 \& p[cnd] := p[i])cnd = T[end]:
  cnd++;
}
```
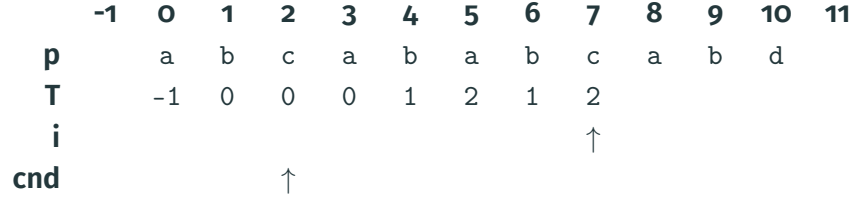

```
char p[MAXN]; int T[MAXN+1]; int np = strlen(p);
T[0] = -1;
int cnd = 0;
for (int i = 1; i \le np; i++) {
 T[i] = cnd;while (cnd \ge 0 \& p[cnd] := p[i])cnd = T[end]:
  cnd++;
}
```
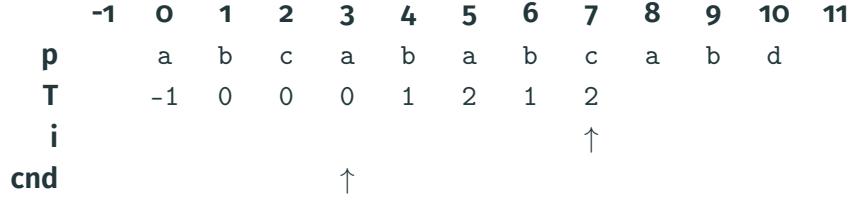

```
char p[MAXN]; int T[MAXN+1]; int np = strlen(p);
T[0] = -1;
int cnd = 0;
for (int i = 1; i \le np; i++) {
 T[i] = cnd;while (cnd \ge 0 \& p[cnd] := p[i])cnd = T[end]:
 cnd++;
}
     -1 0 1 2 3 4 5 6 7 8 9 10 11
```
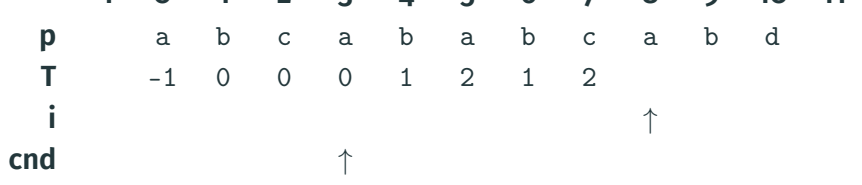

```
char p[MAXN]; int T[MAXN+1]; int np = strlen(p);
T[0] = -1;
int cnd = 0;
for (int i = 1; i \le np; i++) {
 T[i] = cnd;while (cnd \ge 0 \& p[cmd] := p[i])cnd = T[cmd];cnd++;
}
```
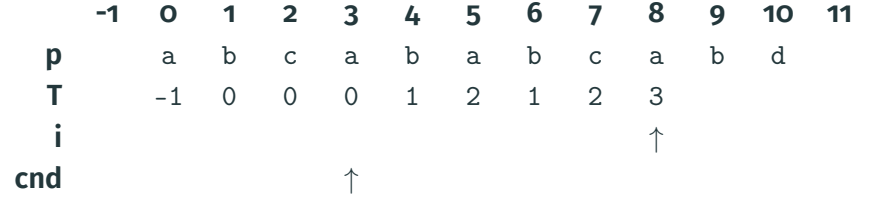

```
char p[MAXN]; int T[MAXN+1]; int np = strlen(p);
T[0] = -1;
int cnd = 0;
for (int i = 1; i \le np; i++) {
 T[i] = cnd;while (cnd \ge 0 \& p[cmd] := p[i])cnd = T[cmd];cnd++;
}
```
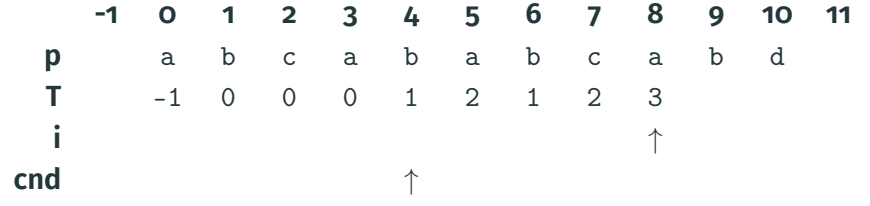

```
char p[MAXN]; int T[MAXN+1]; int np = strlen(p);
T[0] = -1;
int cnd = 0;
for (int i = 1; i \le np; i++) {
 T[i] = cnd;while (cnd \ge 0 \& p[cmd] := p[i])cnd = T[cmd];cnd++;
}
```
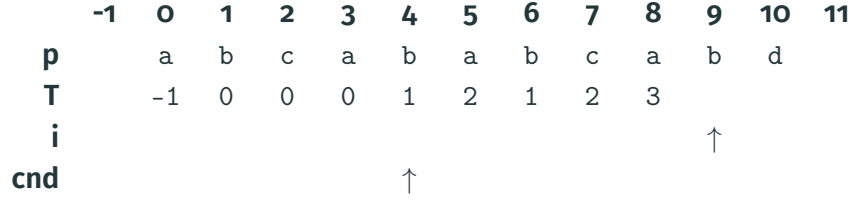

```
char p[MAXN]; int T[MAXN+1]; int np = strlen(p);
T[0] = -1;
int cnd = 0;
for (int i = 1; i \le np; i++) {
 T[i] = cnd;while (cnd \ge 0 \& p[cmd] := p[i])cnd = T[cmd];cnd++;
}
```
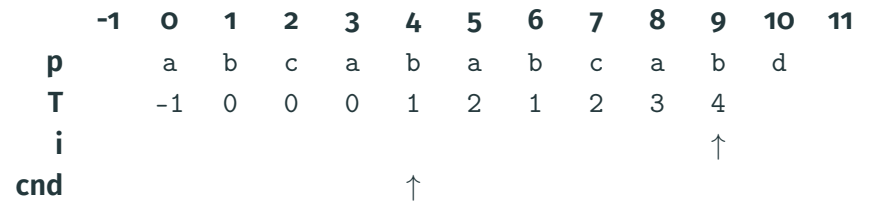

```
char p[MAXN]; int T[MAXN+1]; int np = strlen(p);
T[0] = -1;
int cnd = 0;
for (int i = 1; i \le np; i++) {
 T[i] = cnd;while (cnd \ge 0 \& p[cmd] := p[i])cnd = T[cmd];cnd++;
}
```
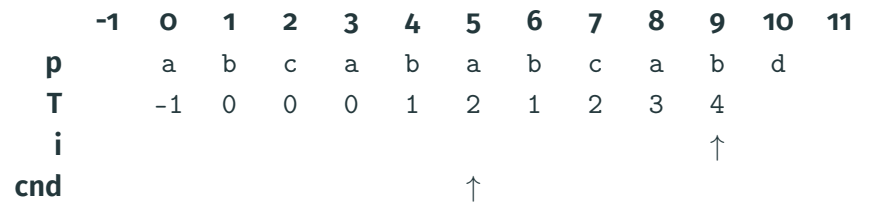
```
char p[MAXN]; int T[MAXN+1]; int np = strlen(p);
T[0] = -1;
int cnd = 0;
for (int i = 1; i \le np; i++) {
 T[i] = cnd;while (cnd \ge 0 \& p[cmd] := p[i])cnd = T[cmd];cnd++;
}
```
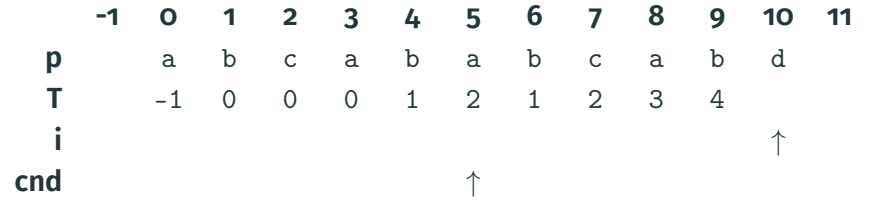

```
char p[MAXN]; int T[MAXN+1]; int np = strlen(p);
T[0] = -1;
int cnd = 0;
for (int i = 1; i \le np; i++) {
 T[i] = cnd;while (cnd \ge 0 \& p[cmd] := p[i])cnd = T[cmd];cnd++;
}
```
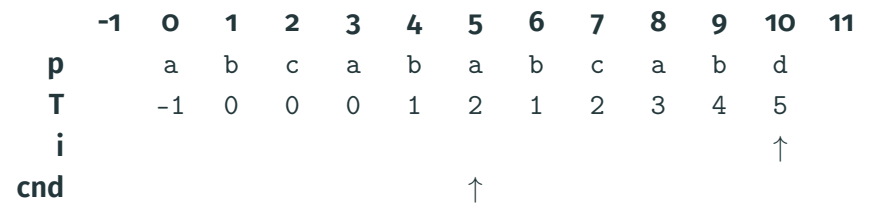

```
char p[MAXN]; int T[MAXN+1]; int np = strlen(p);
T[0] = -1;
int cnd = 0;
for (int i = 1; i \le np; i++) {
 T[i] = cnd;while (cnd \ge 0 \& p[cmd] := p[i])cnd = T[cmd];cnd++;
}
```
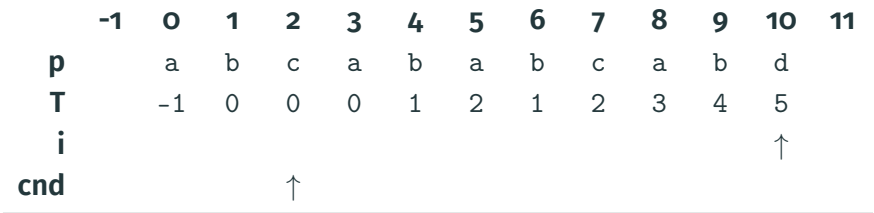

```
char p[MAXN]; int T[MAXN+1]; int np = strlen(p);
T[0] = -1;
int cnd = 0;
for (int i = 1; i \le np; i++) {
 T[i] = cnd;while (cnd \ge 0 \& p[cmd] := p[i])cnd = T[cmd];cnd++;
}
```
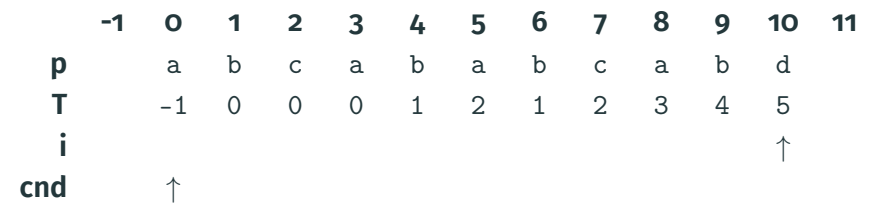

```
char p[MAXN]; int T[MAXN+1]; int np = strlen(p);
T[0] = -1;
int cnd = 0;
for (int i = 1; i \le np; i++) {
 T[i] = cnd;while (cnd \ge 0 \& p[cmd] := p[i])cnd = T[cmd];cnd++;
}
```
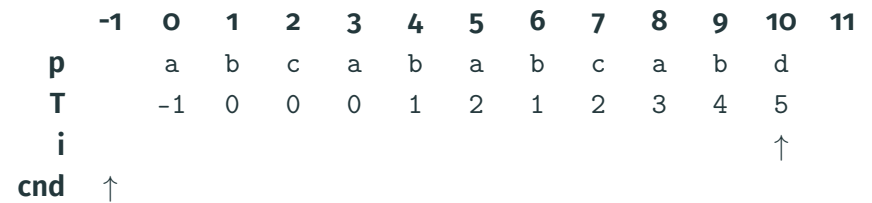

```
char p[MAXN]; int T[MAXN+1]; int np = strlen(p);
T[0] = -1;
int cnd = 0;
for (int i = 1; i \le np; i++) {
 T[i] = cnd;while (cnd \ge 0 \& p[cmd] := p[i])cnd = T[cmd];cnd++;
}
```
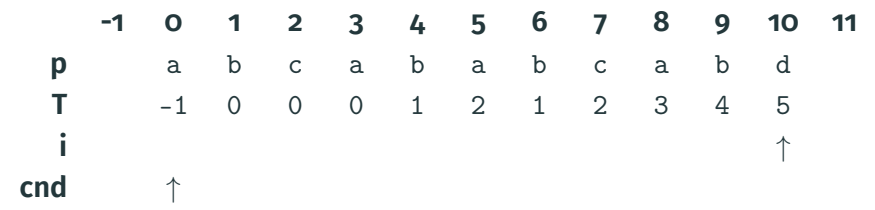

```
char p[MAXN]; int T[MAXN+1]; int np = strlen(p);
T[0] = -1;
int cnd = 0;
for (int i = 1; i \le np; i++) {
 T[i] = cnd;while (cnd \ge 0 \& p[cmd] := p[i])cnd = T[cmd];cnd++;
}
```
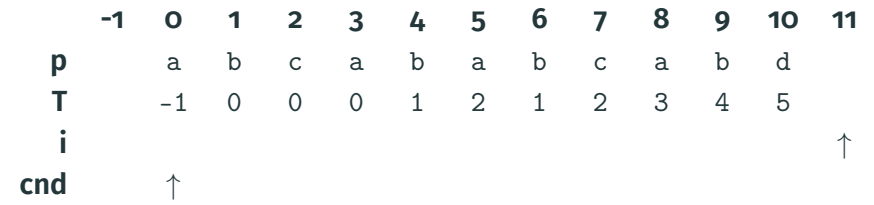

```
char p[MAXN]; int T[MAXN+1]; int np = strlen(p);
T[0] = -1;
int cnd = 0;
for (int i = 1; i \le np; i++) {
 T[i] = cnd;while (cnd \ge 0 \& p[cmd] := p[i])cnd = T[cmd];cnd++;
}
```
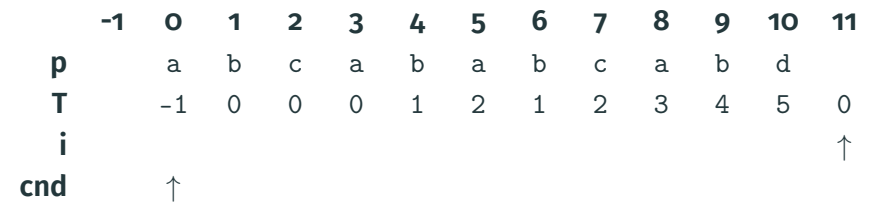

```
char p[MAXN]; int T[MAXN+1]; int np = strlen(p);
T[0] = -1;
int cnd = 0;
for (int i = 1; i \le np; i++) {
 T[i] = cnd;while (cnd \ge 0 \& p[cmd] := p[i])cnd = T[cmd];cnd++;
}
```
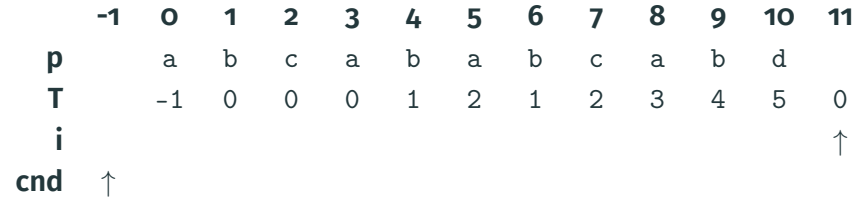

```
char p[MAXN]; int T[MAXN+1]; int np = strlen(p);
T[0] = -1;
int cnd = 0;
for (int i = 1; i \le np; i++) {
 T[i] = cnd;while (cnd \ge 0 \& p[cmd] := p[i])cnd = T[cmd];cnd++;
}
```
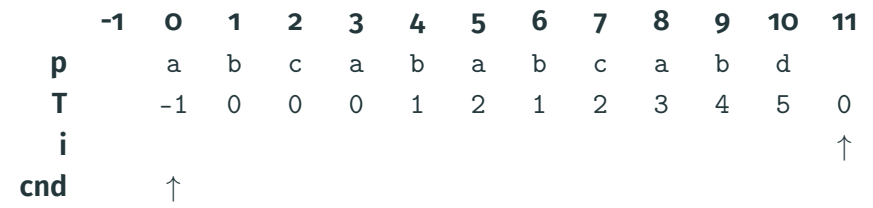

### **Knuth–Morris–Pratt : interprétation comme automate**

*T* peut être vu comme l'automate déterministe des mots ayant pour suffixe  $p$ . Par exemple, pour  $p =$  abcabd :

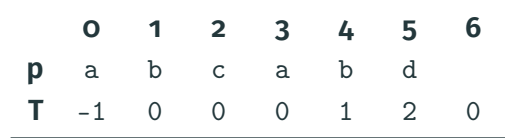

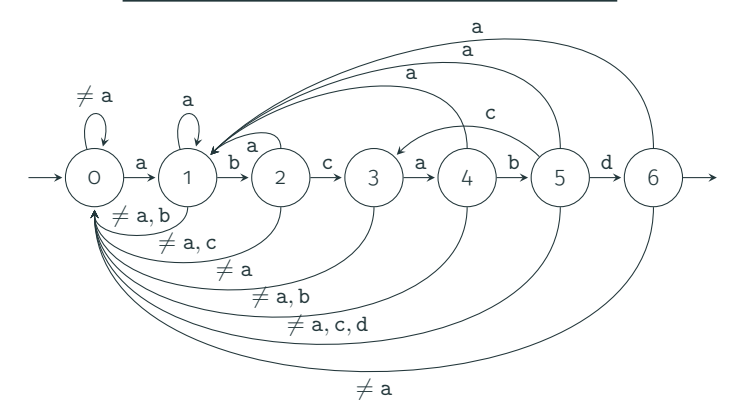

#### **Knuth–Morris–Pratt: recherche**

char p[MAXN]; int T[MAXN+1]; int  $np = strlen(p)$ ,  $ns = strlen(s)$ ; [...] // ici, construire la table T comme précédemment int cnd =  $0$ ;  $\frac{1}{2}$  position courante dans le motif p for (int i = 0; i <= ns; i++) { // tant qu'on ne lit pas while (cnd >= 0 && p[cnd] !=  $s[i]$ ) // le prochain char de p  $\text{cnd} = \text{T}\left[\text{cnd}\right];$   $\frac{1}{\sqrt{n}}$  recule dans p cnd++; // maintenant que le prochain char convient, avancer if (cnd  $==$  np) { // on a atteint la fin de p, donc on a trouvé un match printf("match at  $\lambda \$ <sup>"</sup>, i - np + 1); // on recule dans p au cas où le prochain match chevauche  $cnd = T[end]$ : }

- Dictionnaire *D* de *n* mots
- Pour rechercher si un mot est dans cet ensemble :
	- Vecteur (vector) ou liste chaînée (forward\_list) : *O*(*n*)
	- Arbre binaire équilibré (set) : *O*(log *n*)
	- Table de hachage (unordered\_set): *O*(1) mais *O*(*n*) dans le pire cas (collisions)
	- Trie (ou arbre préfixe) : *O*(1)

# **Trie (arbre préfixe)**

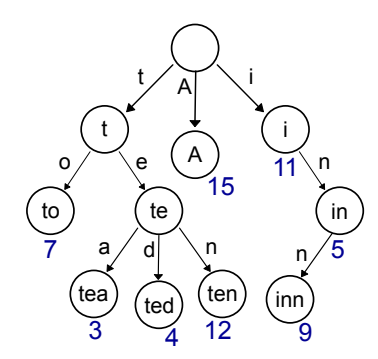

[Trie\\_example.svg,](https://commons.wikimedia.org/wiki/File:Trie_example.svg) Domaine public, [Chris-martin,](https://en.wikipedia.org/wiki/User:Chris-martin) [Wikimedia Commons](https://commons.wikimedia.org/)

- Arbre des préfixes des mots de *D*
- · Arêtes étiquetées par des lettres
- On indique sur chaque nœud l'id dans *D* du chemin qui y mène
- Permet de trouver les continuations du mot d'entrée *m* dans *D*, i.e., les mots de *D* dont *m* est préfixe

### **Arbre radix (trie Patricia)**

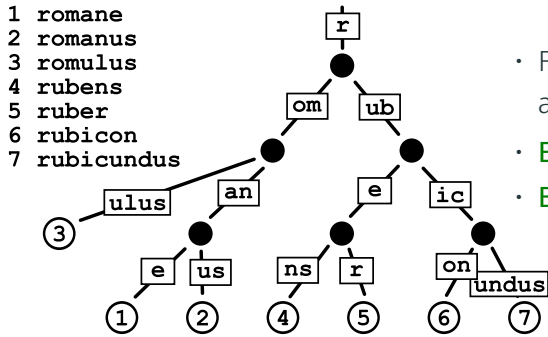

[Patricia trie.svg,](https://commons.wikimedia.org/wiki/File:Patricia_trie.svg) [CC-BY 2.5,](https://creativecommons.org/licenses/by/2.5/deed.en) [Claudio Rocchini,](https://en.wikipedia.org/wiki/User:Rocchini) [Wikimedia Commons](https://commons.wikimedia.org/)

- Fusionne les enfants uniques avec leur parent
- Espace mémoire réduit
- Branchement :
	- par bit (entiers),
	- par lettre,
	- par groupe de bits (radix : taille du groupe)
- Dictionnaire *D* de taille *n* contenant des mots de taille *k*
- Chaîne de taille *l*
- $\cdot$  Applications répétées de Knuth–Morris–Pratt ?  $O(n \times (k+l))$
- On peut généraliser Knuth–Morris–Pratt à un trie arbitraire (et non une séquence de caractères) :  $O(n \times k + l + m)$ où *m* est le nombre total d'occurrences (taille du résultat), au plus  $n \times l$  mais possiblement plus faible

#### **Aho–Corasick**

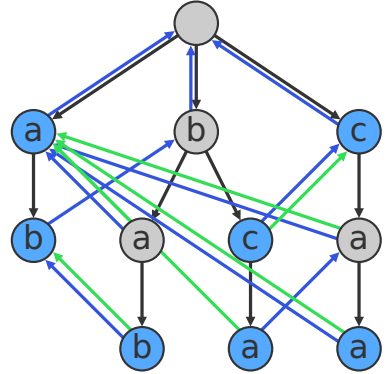

[Ahocorasick.svg,](https://commons.wikimedia.org/wiki/File:Ahocorasick.svg) [CC-BY-SA 3.0,](https://creativecommons.org/licenses/by-sa/3.0/deed.en) [Dllu,](https://commons.wikimedia.org/wiki/User:Dllu) [Wikimedia Commons](https://commons.wikimedia.org/)

## Dictionnaire : a, ab, bab, bc, bca, c, caa.

- Construire un trie du dictionnaire (liens en noir, mots sur fond bleu)
- Ajouter des **pointeurs** (en bleu) vers le plus grand suffixe strict dans le trie
- Ajouter des raccourcis (en vert) pour les mots du dictionnaire
- Exemple : **abccab** donne :
	- $\cdot$  a (parcours normal),
	- $\cdot$  ab (parcours normal),
	- $\cdot$  bc (suivi du pointeur bleu) puis c (clôture par le pointeur vert),
	- $\cdot$  c (suivi du pointeur bleu),
	- **ca** (parcours normal) puis a (clôture par le pointeur vert),
	- ab (suivi du pointeur bleu)

int nw; // nombre de mots du dictionnaire char w[MAXW][MAXL]; // contenu des mots du dictionnaire int trie[MAXW\*MAXL+2][ALPHA];// trie des mots du dictionnaire int fs;  $\frac{1}{\sqrt{p}}$  prochain index libre dans trie int endw[MAXW\*MAXL+2];// mot qui se finit à cet index de trie

// insérer le mot numéro i de contenu s dans le trie // en partant du nœud d'index n dans le trie void insert\_trie(int i, char \*s, int n) { unsigned char  $x = s[0]$ ; if  $(!x) \{ endw[n] = i; return; \}$  // fin du mot atteinte if (!trie[n][x]) // si pas d'arête étiquetée x depuis n...

 $\text{trie}[n][x] = \text{fs++};$  // ... on crée un nouveau nœud cible return insert\_trie(i, s+1, trie[n][x]);

void aho\_corasick() { // l'index 0 dans le trie indique les nœuds inexistants // la racine du trie est 1 // donc initialement le prochain index libre est 2  $fs = 2$ : // les mots sont numérotés à partir de 1 // 0 dans endw indique qu'aucun mot ne se termine for (int i = 1; i  $\le$  nw; i++) insert\_trie(i, w[i], 1); // insère chaque mot dans le trie

[...] // ici, on calcule les pointeurs et les raccourcis }

## **Aho-Corasick : Calcul des pointeurs et raccourcis (1/2)**

```
int pointer[MAXW*MAXL+2]; // pointeurs (en bleu), cf T de KMP
int shortcut[MAXW*MAXL+2]; // raccourcis (en vert)
queue<int> q;
q.push(1); // explorer en BFS depuis la racine du trie
while (!q.empty()) {
 int n = q. front();
 q.pop();
 for (unsigned char x = 0; x < ALPHA; x^{++}) {
   int n2 = \text{trie}[n][x];
   if (!n2)
    continue; // pas d'arête pour cette lettre depuis n
   [...] // on traite n2, cf prochain transparent
   q.push(n2); \frac{1}{2} continuer le BFS avec n2
 }
\}
```
### **Aho-Corasick : Calcul des pointeurs et raccourcis (2/2)**

// nœud n2 de parent n avec étiquette  $x, i.e., n -x *z*$  $// == calcul du pointeur ==$ int  $p = pointer[n]$ ;  $\frac{1}{p}$  est le pointeur de n while  $(p \& \& !trie[p][x])$  // tant que p n'a pas d'arête  $x \dots$  $p = pointer[p];$  // ... on recule p via le pointeur if  $(!p)$  // si  $p = 0$ , on est sorti du trie... pointer $[n2] = 1$ ;  $\frac{1}{1}$  ... donc on met pointeur = racine else  $\frac{1}{2}$  and  $\frac{1}{2}$  sinon le pointeur est... pointer[n2] = trie[p][x];  $\qquad$  // ... le x-successeur de p

 $// == calcul du raccourci ==$ if  $(endw[pointer[n2]])$  // si un mot finit en n2... shortcut  $[n2]$  = pointer  $[n2]$ ; // ... raccourci = pointeur else // sinon le raccourci est celui du pointeur  $shortcut[n2] = shortcut[pointer[n2]]$ ;

### **Aho-Corasick : Utilisation**

int pos = 1;  $\frac{1}{2}$  // position courante dans le trie char s[MAXS]; int ns = strlen(s);  $\frac{1}{2}$  // chaîne à parcourir

```
for (int i = 0; i < ns; i++) {
   unsigned char x = s[i]; \sqrt{x} = nouveau caractère lu
```
while (pos && !trie[pos][x]) // tant que pas d'arête x depuis  $p \ldots$ pos = pointer[pos]; // ... on recule pos suivant pointeur pos = trie[pos][x]; // maintenant on essaie d'avancer par x if (!pos) // si on est sorti du trie... pos = 1;  $\frac{1}{1}$  ... on revient à la racine

```
int posb = pos; // on va énumérer les matches possibles depuis pos...
do { // fin de mot possible en i
   if (endw[posb]) // on a vraiment une fin de mot à posb (en i):
      printf("match of %s at %d\n", // afficher
         w[endw[posb]], i - strlen(endw[posb]) + 1); // le match
   posb = shortcut[posb]; // suivre le raccourci de posb
} while (endw[posb]); // ... tant que des mots se terminent
```
#### **Arbre des suffixes**

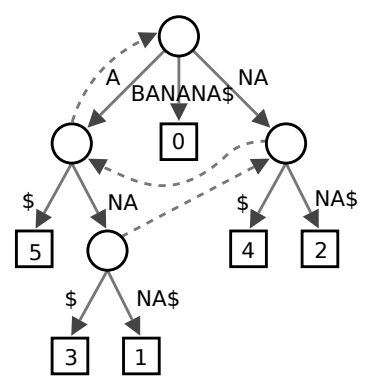

Suffix tree BANANA.svg, Domaine public, [Maciej Jaros](https://commons.wikimedia.org/wiki/User:Nux) and [Nils Grimsmo,](https://en.wikipedia.org/wiki/User:Nils_Grimsmo) [Wikimedia Commons](https://commons.wikimedia.org/)

- $\cdot$  Trie Patricia des suffixes d'un mot (ici, BANANA, suivi d'un délimiteur \$)
- Constructible en *O*(*n* 2 ) de droite à gauche
- Constructible en *O*(*n*) de gauche à droite, comme les pointeurs d'Aho–Corasick
- Permet d'indexer une chaîne pour rechercher des sous-chaînes
- $\cdot$  Nombreuses autres applications : p. ex., plus longue sous-chaîne commune

#### <span id="page-59-0"></span>[Recherche de sous-chaîne](#page-1-0)

#### [Expressions rationnelles et automates](#page-59-0)

Algorithme de Huffman

[Conclusion](#page-71-0)

- Langage permettant de décrire des motifs à rechercher dans une chaîne de caractères
- Par exemple :  $(a|b)$ \*# $(a|b)$ \* $($ # $(a|b|$ # $)$ \* $)$ ?
- Généralise la recherche de **sous-chaînes**, de mots d'un dictionnaire, de préfixes, de suffixes, etc.
- Processeurs d'expressions rationnelles dans la bibliothèque standard de C++ 2011 (std::regex)
- Expression rationnelle vers automate fini nondéterministe :
	- · algorithme de Thompson : temps linéaire, transitions spontanées
	- algorithme de Glushkov : temps quadratique, moins d'états
- Reconnaître si une chaîne de longueur *n* est acceptée par un automate nondéterministe à *m* états est en *O*(*n* × *m*)
- Un automate nondéterministe à *m* états peut être transformé en automate déterministe à *O*(2 *<sup>m</sup>*) états en temps *O*(2 *m*)
- Reconnaître si une chaîne de longueur *n* est acceptée par un automate déterministe à *m* états est en *O*(*n*)
- Les "expressions rationnelles" de C++ incluent des extensions :
	- Références arrières (indiquer qu'une sous-chaîne se répète)
	- Opérateur \* glouton et \*? réticent
- Du coup, les implémentations des expressions rationnelles n'utilisent pas des automates, mais du backtracking
- Souvent **beaucoup moins efficaces** ! Exponentiel en la taille de l'expression rationnelle dans les cas pathologiques

<span id="page-63-0"></span>[Recherche de sous-chaîne](#page-1-0)

[Expressions rationnelles et automates](#page-59-0)

Algorithme de Huffman

[Conclusion](#page-71-0)

- Ensemble de symboles *s<sup>i</sup>* avec un poids *w<sup>i</sup>* (e.g., probabilité)
- On veut choisir un code *C<sup>i</sup>* (mot sur {0, 1}) pour chaque mot
- Code préfixe : aucun mot code n'est préfixe d'un autre
- $\cdot$  Minimiser le **poids moyen** :  $\sum_i |\mathsf{C}_i| \times \mathsf{w}_i$ 
	- $\rightarrow$  Intuition : un mot lourd (fréquent), doit avoir un code bref
- Représenter un code préfixe comme un arbre de décision
- Symboles *a*, *b*, *c*, *d*, *e*

### **Algorithme de Huffman : Exemple**

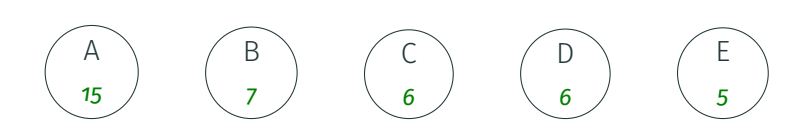

#### **Algorithme de Human : Exemple**

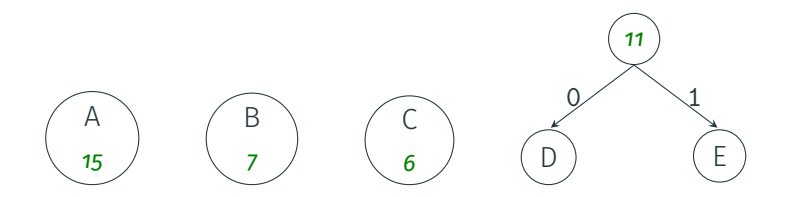

### **Algorithme de Huffman : Exemple**

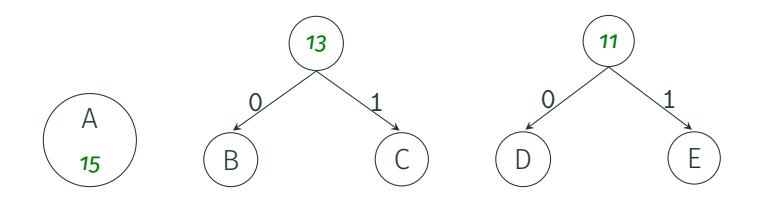

#### **Algorithme de Human : Exemple**

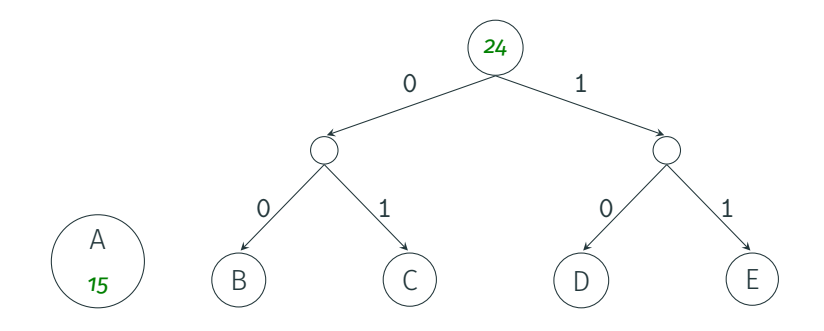

### **Algorithme de Human : Exemple**

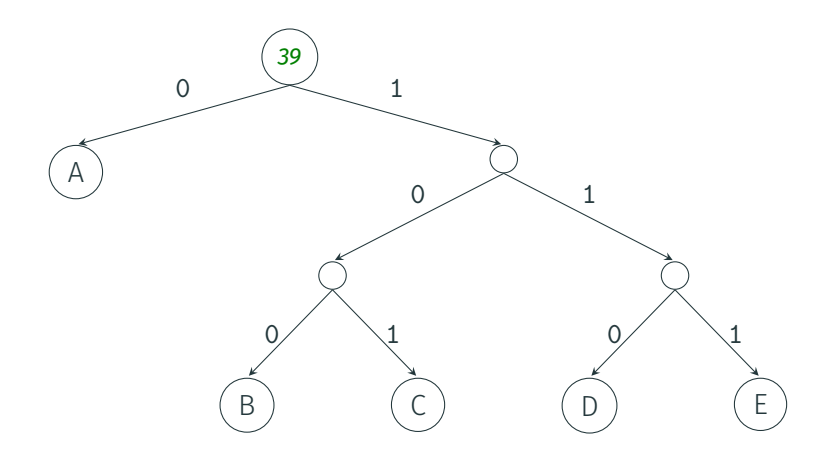

<span id="page-71-0"></span>[Recherche de sous-chaîne](#page-1-0)

[Expressions rationnelles et automates](#page-59-0)

Algorithme de Huffman

[Conclusion](#page-71-0)
## **En résumé**

- Déterminer si une chaîne est dans un ensemble de chaînes :  $\rightarrow$  table de hachage
- Trouver les chaînes du dictionnaire dont une chaîne est préfixe :
	- $\rightarrow$  trie, arbre radix
- Recherche d'une petite sous-chaîne dans une chaîne :
	- $\rightarrow$  implémentation native du langage de programmation
- Recherche d'une longue sous-chaîne dans une longue chaîne :
	- $\rightarrow$  Knuth–Morris–Pratt (ou Boyer–Moore, non traité)
- Recherche d'un dictionnaire de sous-chaînes dans une chaîne :
	- $\rightarrow$  Aho–Corasick (indexe les sous-chaînes)
	- $\rightarrow$  arbre des suffixes (indexe la chaîne)
- Recherche d'un motif complexe dans une chaîne :
	- $\rightarrow$  expression rationnelle ou automate compilé à partir du motif